## **Issues**

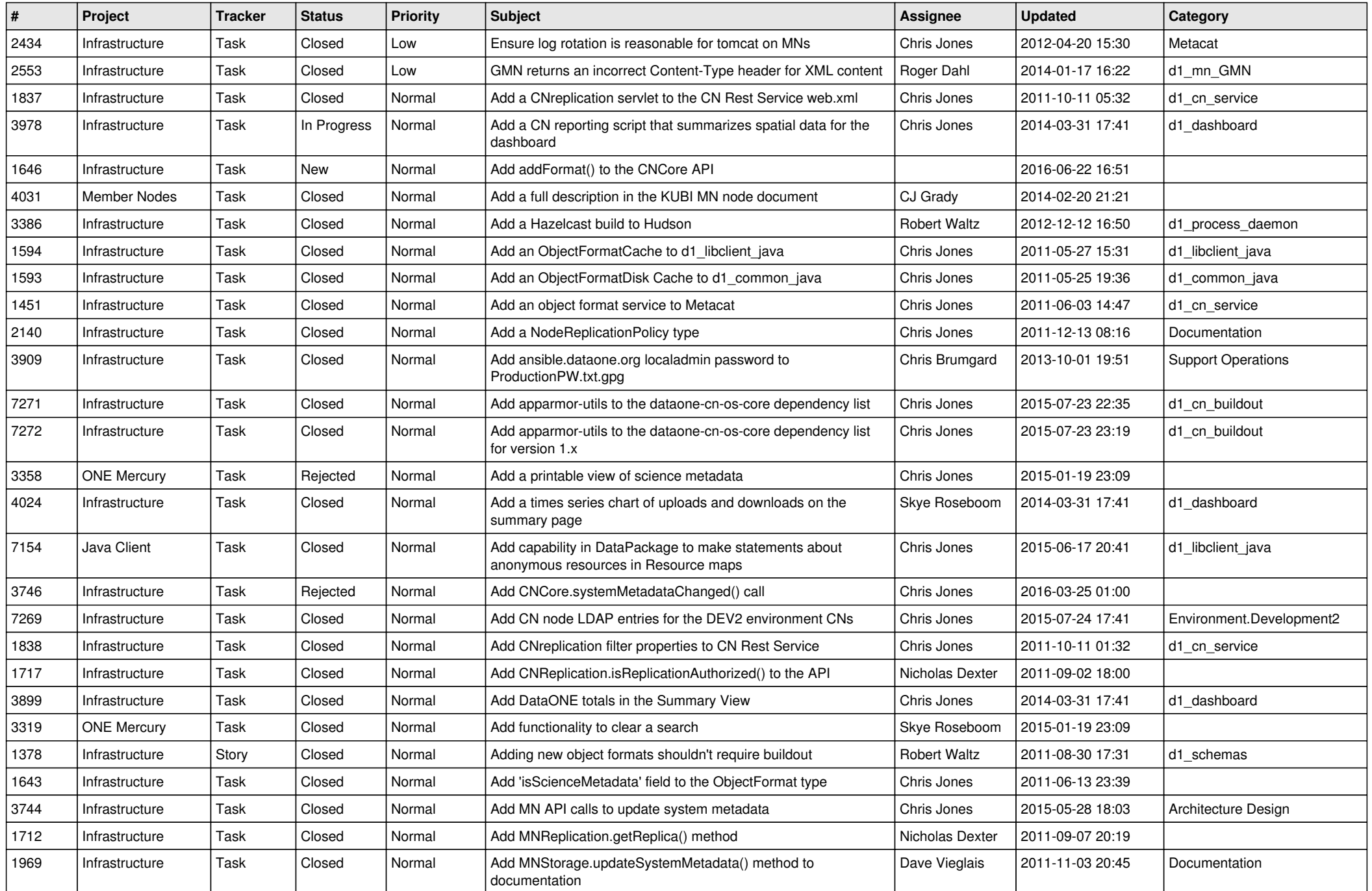

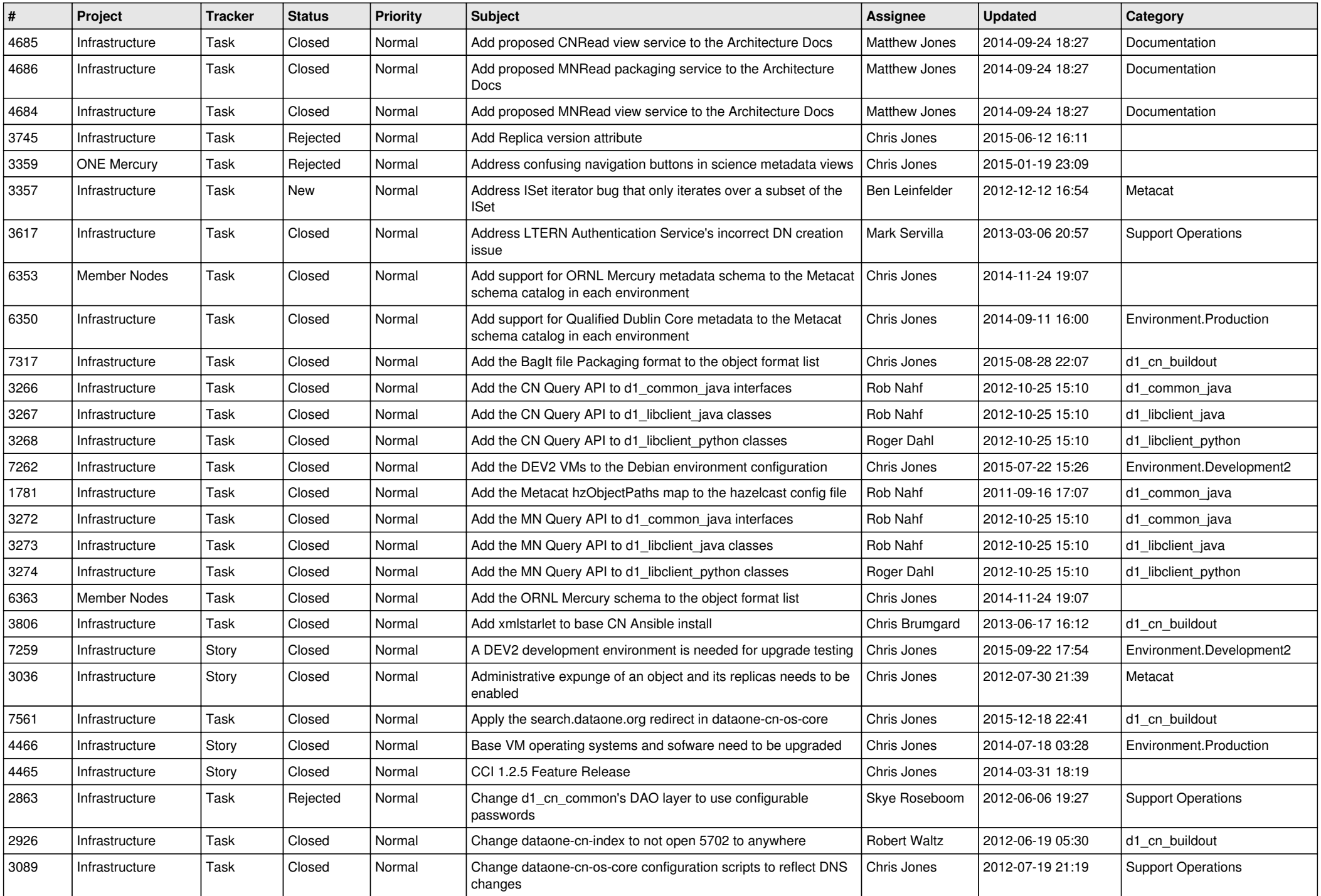

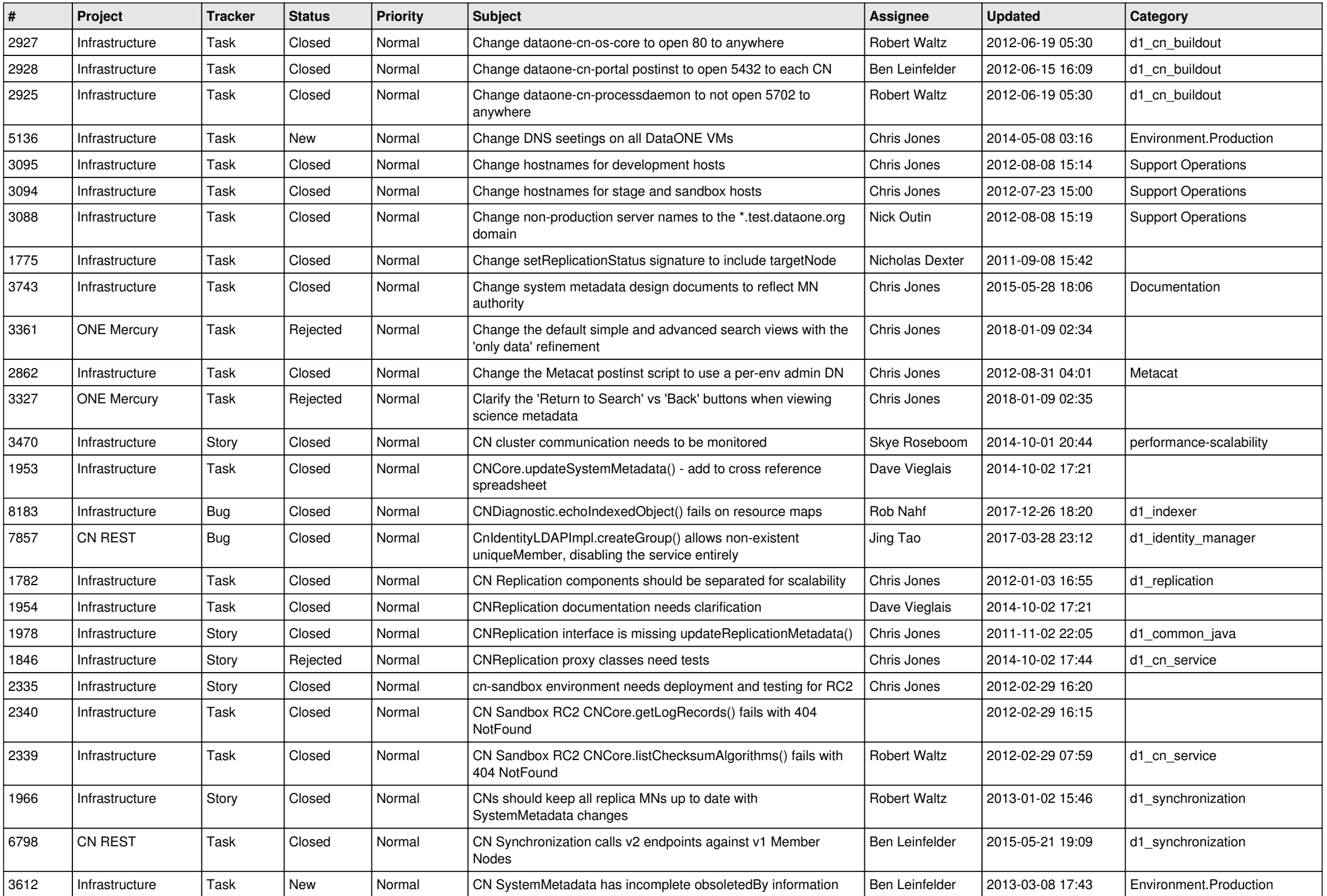

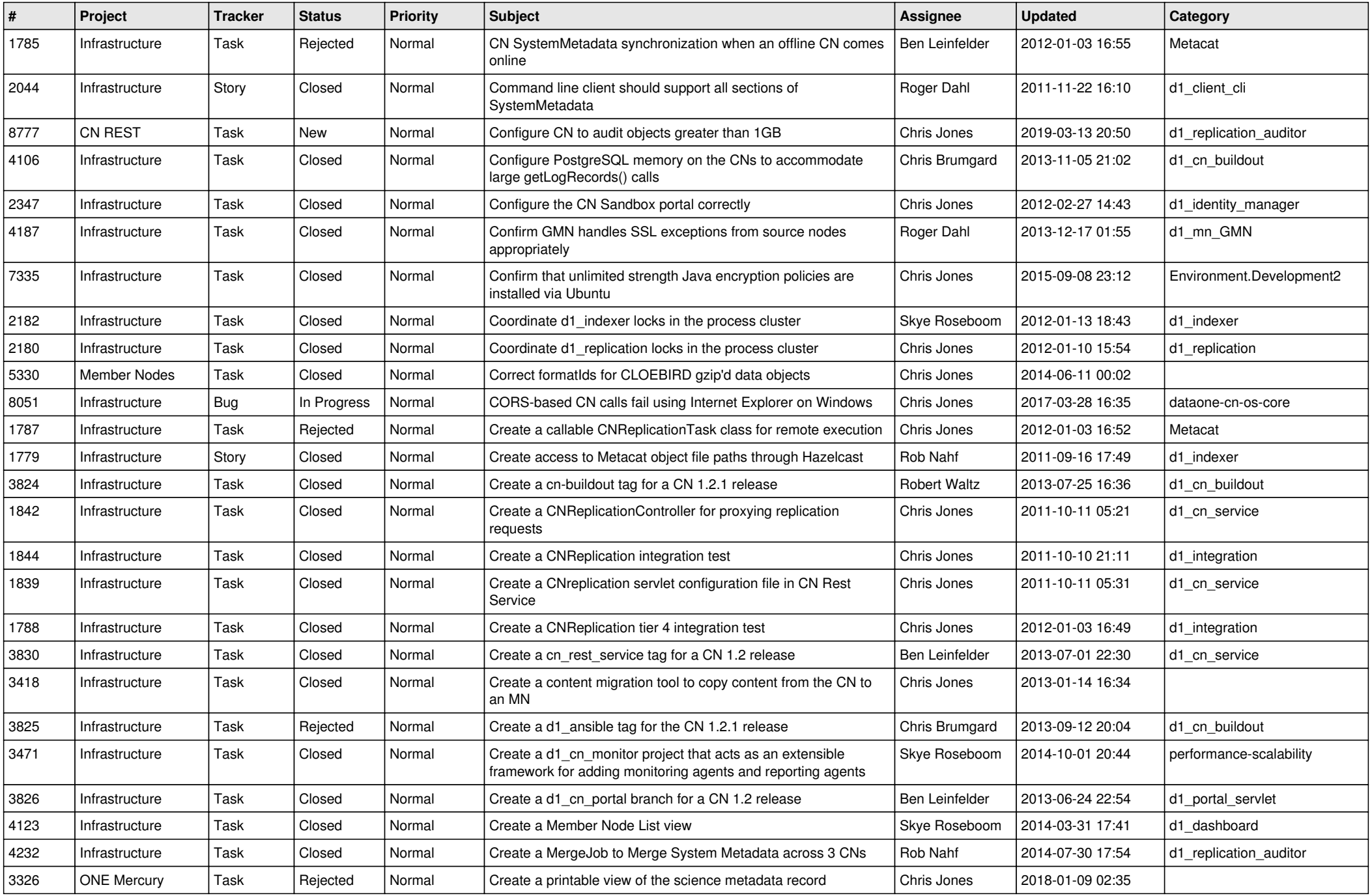

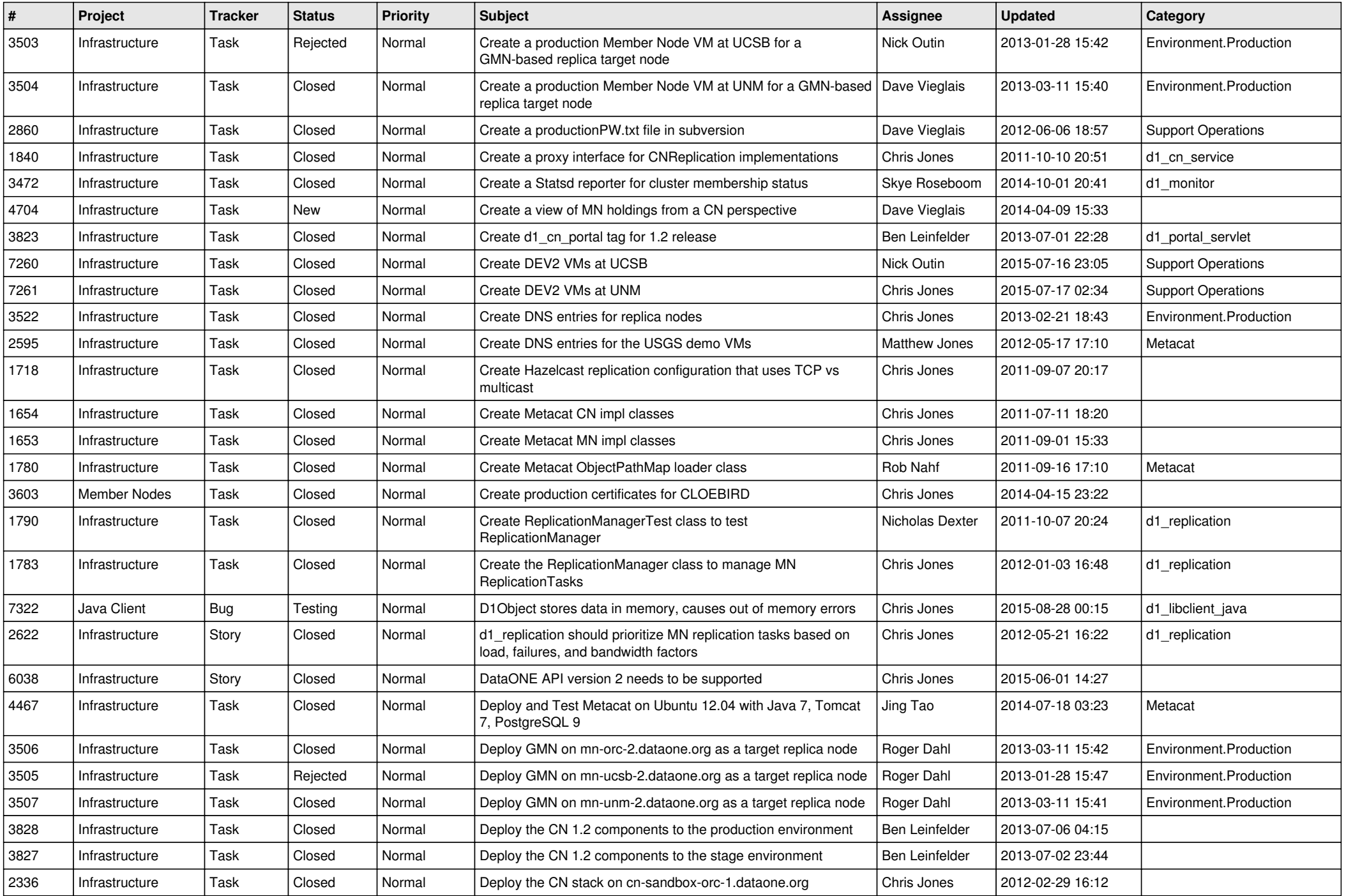

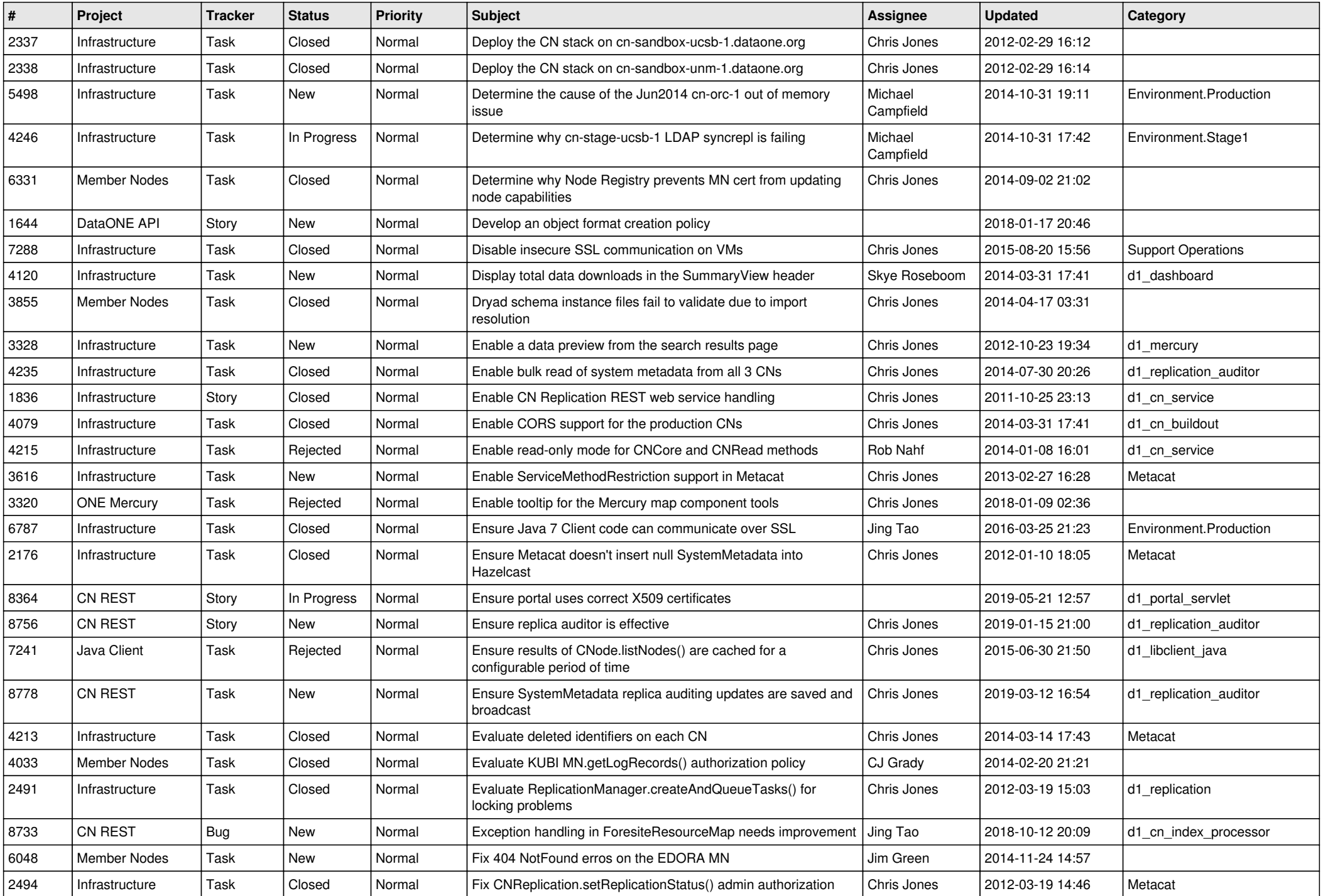

![](_page_6_Picture_544.jpeg)

![](_page_7_Picture_553.jpeg)

![](_page_8_Picture_548.jpeg)

![](_page_9_Picture_509.jpeg)

![](_page_10_Picture_579.jpeg)

![](_page_11_Picture_540.jpeg)

![](_page_12_Picture_486.jpeg)

![](_page_13_Picture_553.jpeg)

![](_page_14_Picture_559.jpeg)

![](_page_15_Picture_49.jpeg)